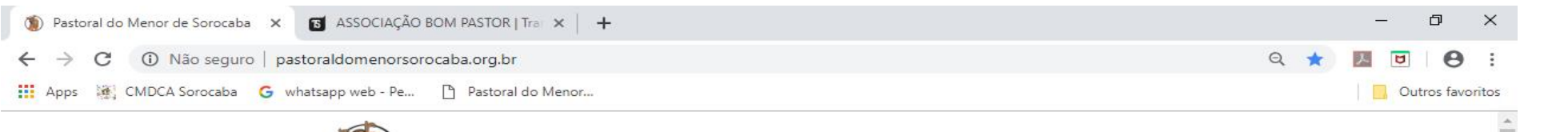

INÍCIO A PASTORAL PROJETOS FOTOS COLABORE TRANSPARÊNCIA FALECONOSCO

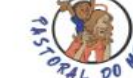

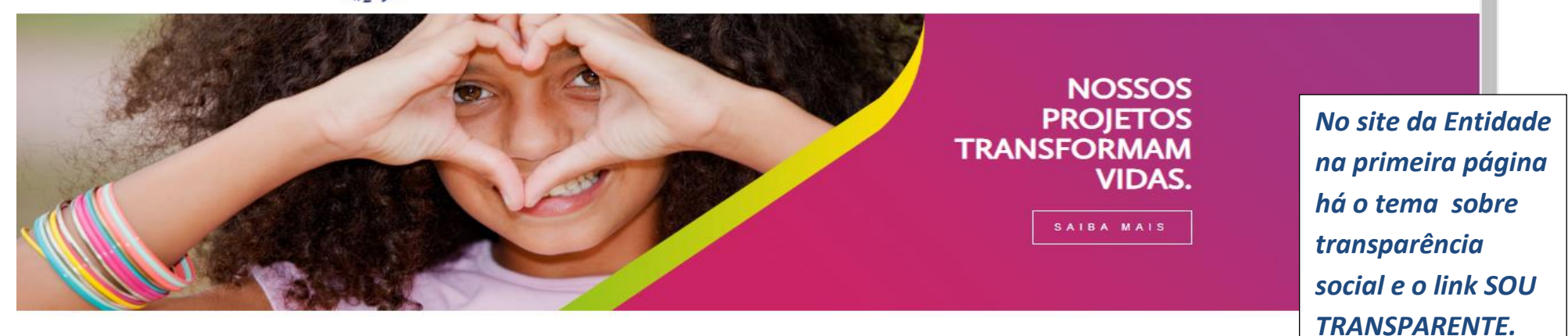

**BEM-VINDO À PASTORAL DO MFNOR** 

Nós, da Pastoral do Menor de Sorocaba-SP, tivemos a idéia de fazer este site para compartilhar o nosso trabalho, crescimento e desenvolvimento com você!

Desde 2002 realizamos diversos projetos e ações. Atualmente atendemos mais de 2000 crianças, adolescentes e familiares em situação de risco social.

**TRANSPARÊNCIA SOCIAL** 

Confira as documentações, relatórios e prestações de conta das

Entidades mantidas pela Pastoral do Menor de Sorocaba

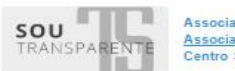

Associação Dom Luciano Associação Bom Pastor Centro Social São José

 $\frac{1}{2}$  f

Ali se encontram

entidade.

os documentos da

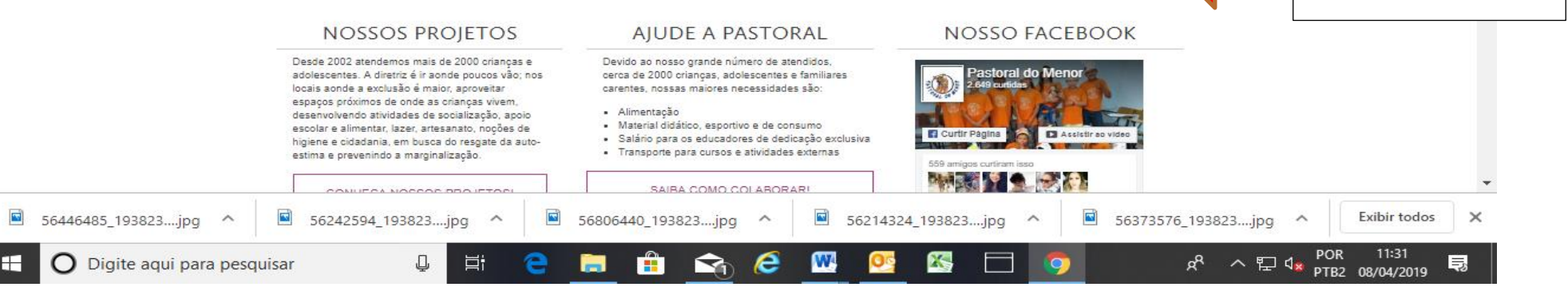

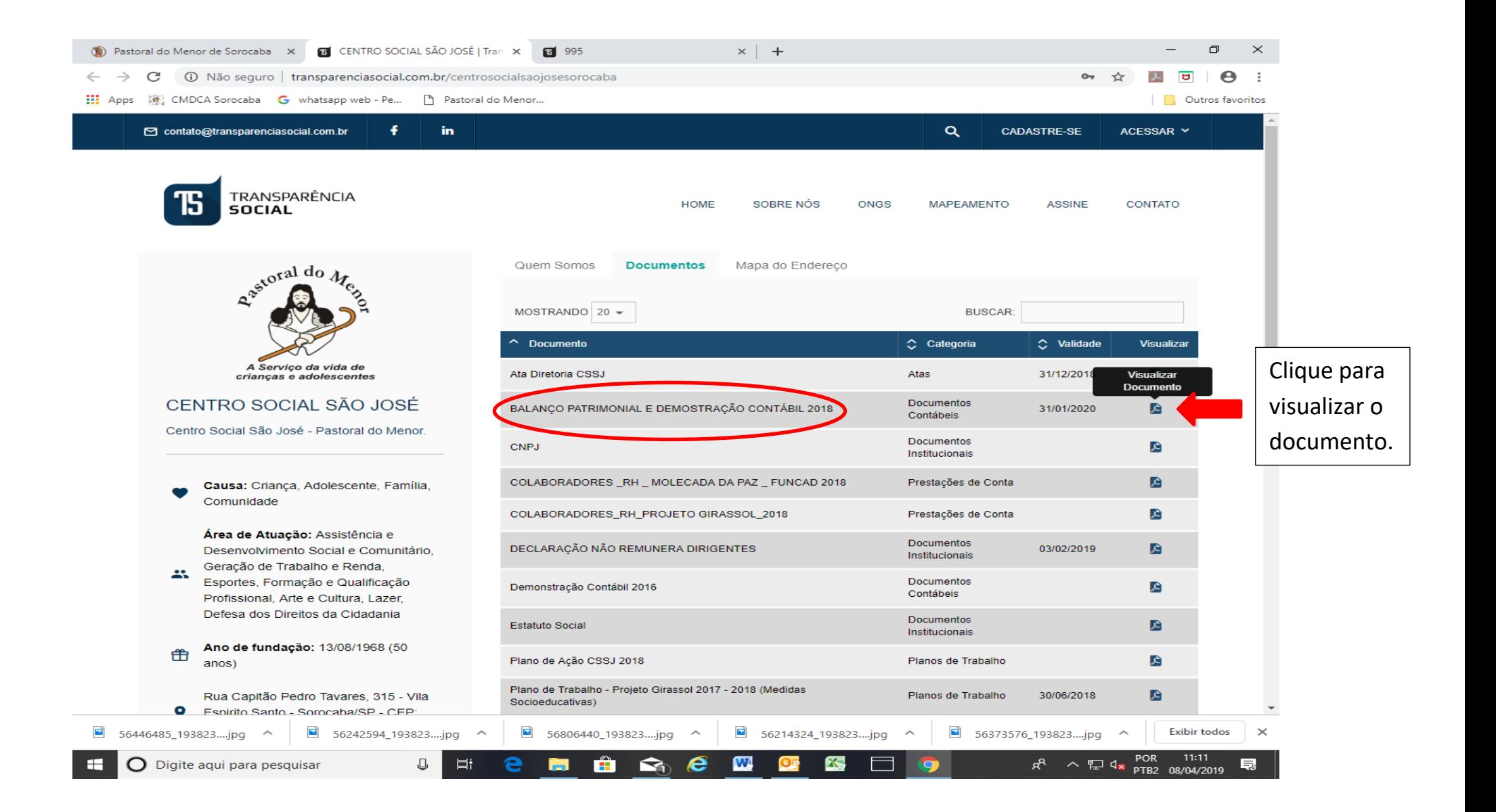